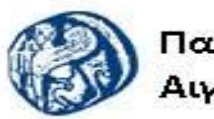

Πανεπιστήμιο Αιγαίου

Ανοικτά Ακαδημαϊκά Μαθήματα

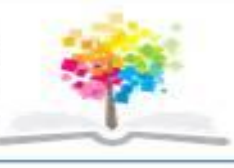

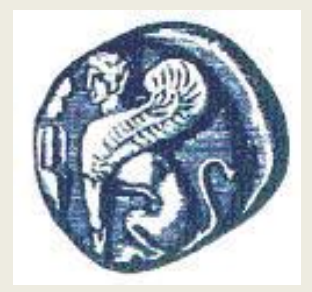

#### **ΠΑΝΕΠΙΣΤΗΜΙΟ ΑΙΓΑΙΟΥ**

*ΤΜΗΜΑ ΠΕΡΙΒΑΛΛΟΝΤΟΣ ΕΡΓΑΣΤΗΡΙΟ ΤΗΛΕΠΙΣΚΟΠΗΣΗς ΚΑΙ ΓΣΠ Διευθυντής: καθηγητής Ι. Ν. Χατζόπουλος*

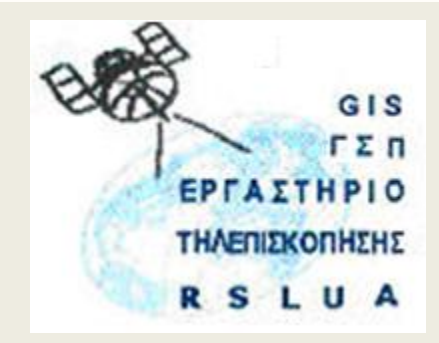

# **Εισαγωγή στην Τηλεπισκόπηση (326Ε)**

#### Καθηγητής Ιωάννης Ν. Χατζόπουλος

[ihatz@aegean.gr](http://www.env.aegean.gr/labs/Remote_sensing/Remote_sensing.htm)

[http://www.env.aegean.gr/labs/Remote\\_sensing/Remote\\_sensing.htm](http://www.env.aegean.gr/labs/Remote_sensing/Remote_sensing.htm)

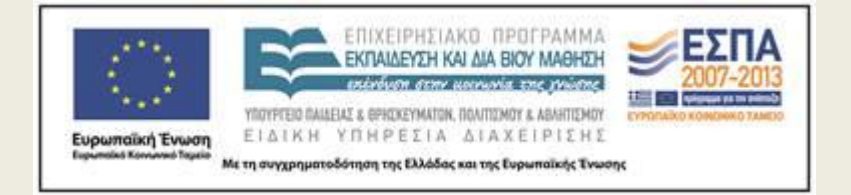

**Διάλεξη-10 Γεωαναφορά, ραδιομετρική ενίσχυση**

## Άδειες Χρήσης

Το παρόν υλικό διατίθεται με τους όρους της άδειας χρήσης Creative Commons Αναφορά, Μη Εμπορική Χρήση Παρόμοια Διανομή 4.0 [1] ή μεταγενέστερη, Διεθνής Έκδοση. Για εκπαιδευτικό υλικό, όπως εικόνες, διαγράμματα, κείμενα, που υπόκειται σε άλλου τύπου άδειας χρήσης, η άδεια χρήσης αναφέρεται ρητώς.

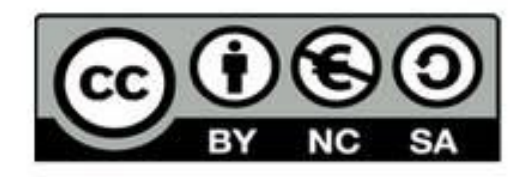

## Χρηματοδότηση

Το παρόν εκπαιδευτικό υλικό έχει αναπτυχθεί στο πλαίσιο του εκπαιδευτικού έργου του διδάσκοντα. Το έργο «Αν οικτά Ακαδημαϊκά Μαθήματα στο Πανεπιστήμιο Αιγαίου» έχει χρηματοδοτήσει μόνο τη αναδιαμόρφωση του εκπαιδευτικού υλικού.

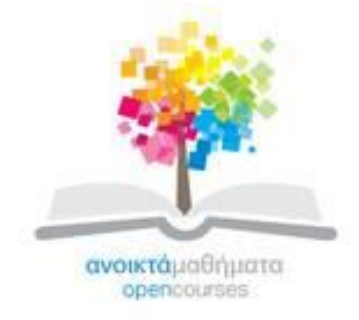

Το έργο υλοποιείται στο πλαίσιο του Επιχειρησιακού Προγράμματος «Εκπαίδευση και Δια Βίου Μάθηση» και συγχρηματοδοτείται από την Ευρωπαϊκή Ένωση (Ευρωπαϊκό Κοινωνικό Ταμείο) και από εθνικούς πόρους.

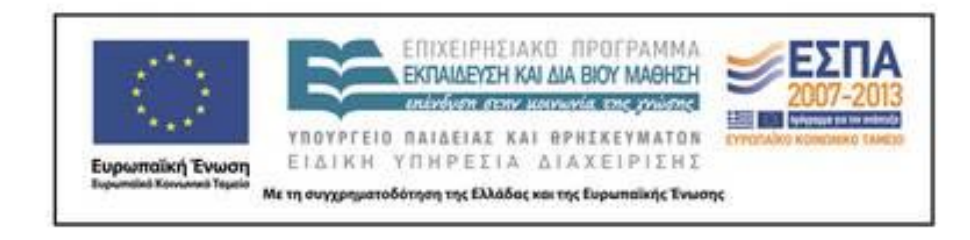

## **Γεωαναφορά, ραδιομετρική ενίσχυση ψηφιακής εικόνας**

- **Η θεωρία περιλαμβάνει**:
	- Γεωμετρική διόρθωση γεωαναφορά. Επιλογή σημείων ελέγχου.
	- Ραδιομετρική διόρθωση ενίσχυση εικόνας. Περιοχή ενδιαφέροντος.
	- Πίνακας αντιστοίχισης (LUT) για την εξισορρόπηση ιστογράμματος.
	- Εξισορροπημένη εικόνα, αντίστοιχο ιστόγραμμα. Γραμμικό τέντωμα και συναρτησιακός μετασχηματισμός ιστογράμματος. Τα κανάλια του NOAA – 14 AVHRR. Φιλτράρισμα.

#### **Το εργαστήριο περιλαμβάνει:**

Γεωαναφορά , Ραδιομετρική ενίσχυση

# **Γεωμετρική διόρθωση - γεωαναφορά**

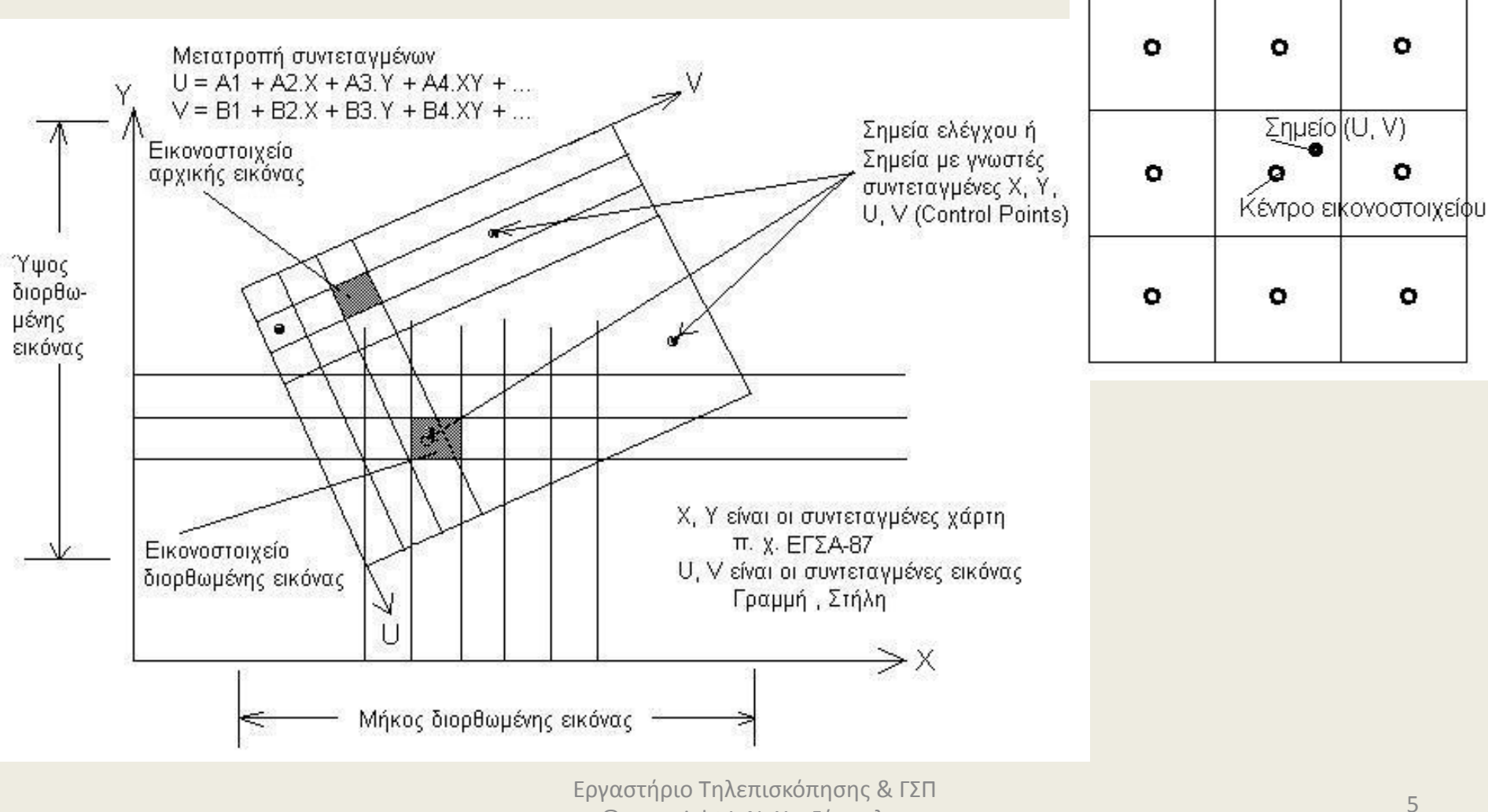

© copyright Ι. Ν. Χατζόπουλος

## **Επιλογή σημείων ελέγχου**

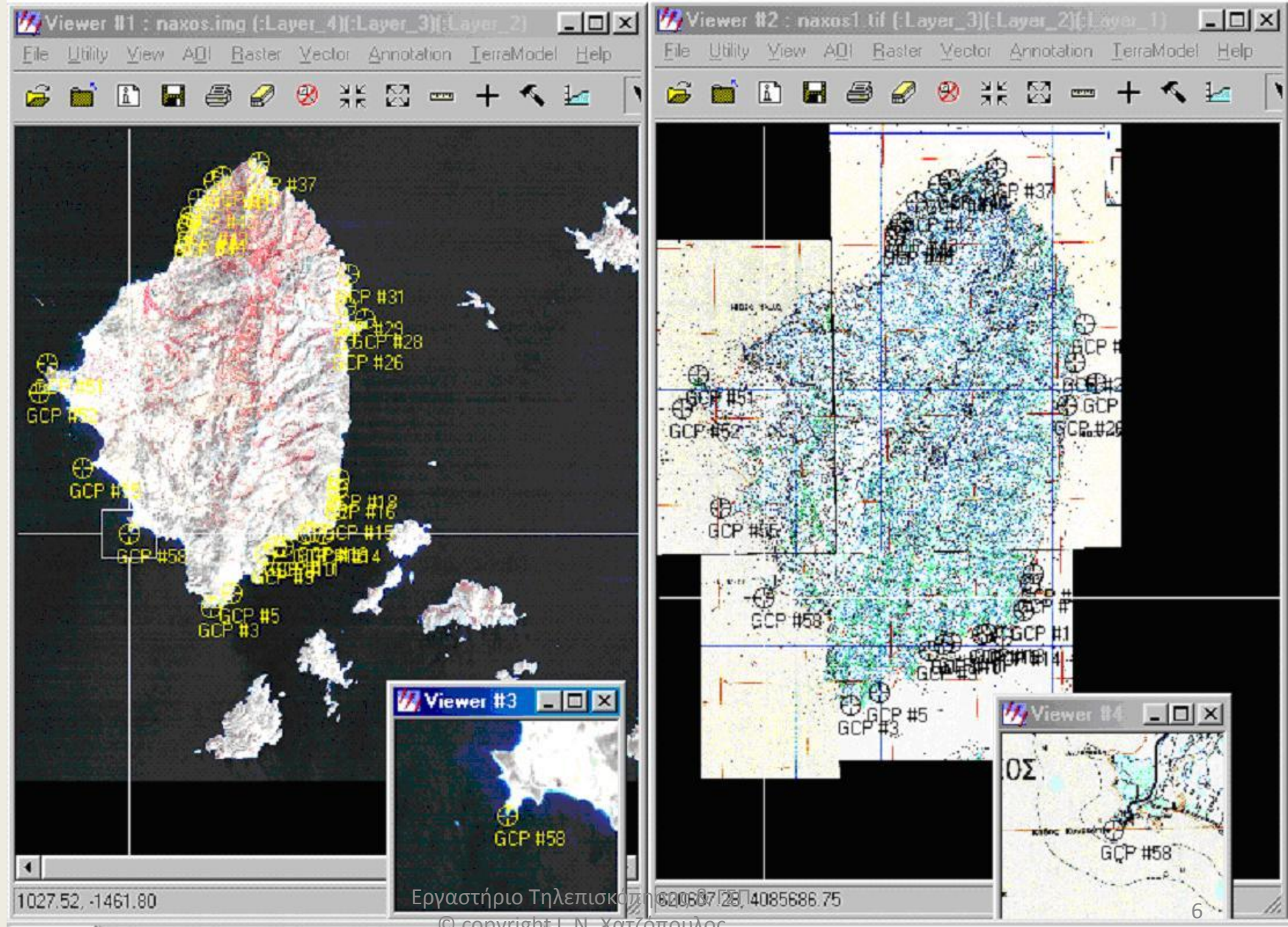

<sup>©</sup> copyright Ι. Ν. Χατζόπουλος

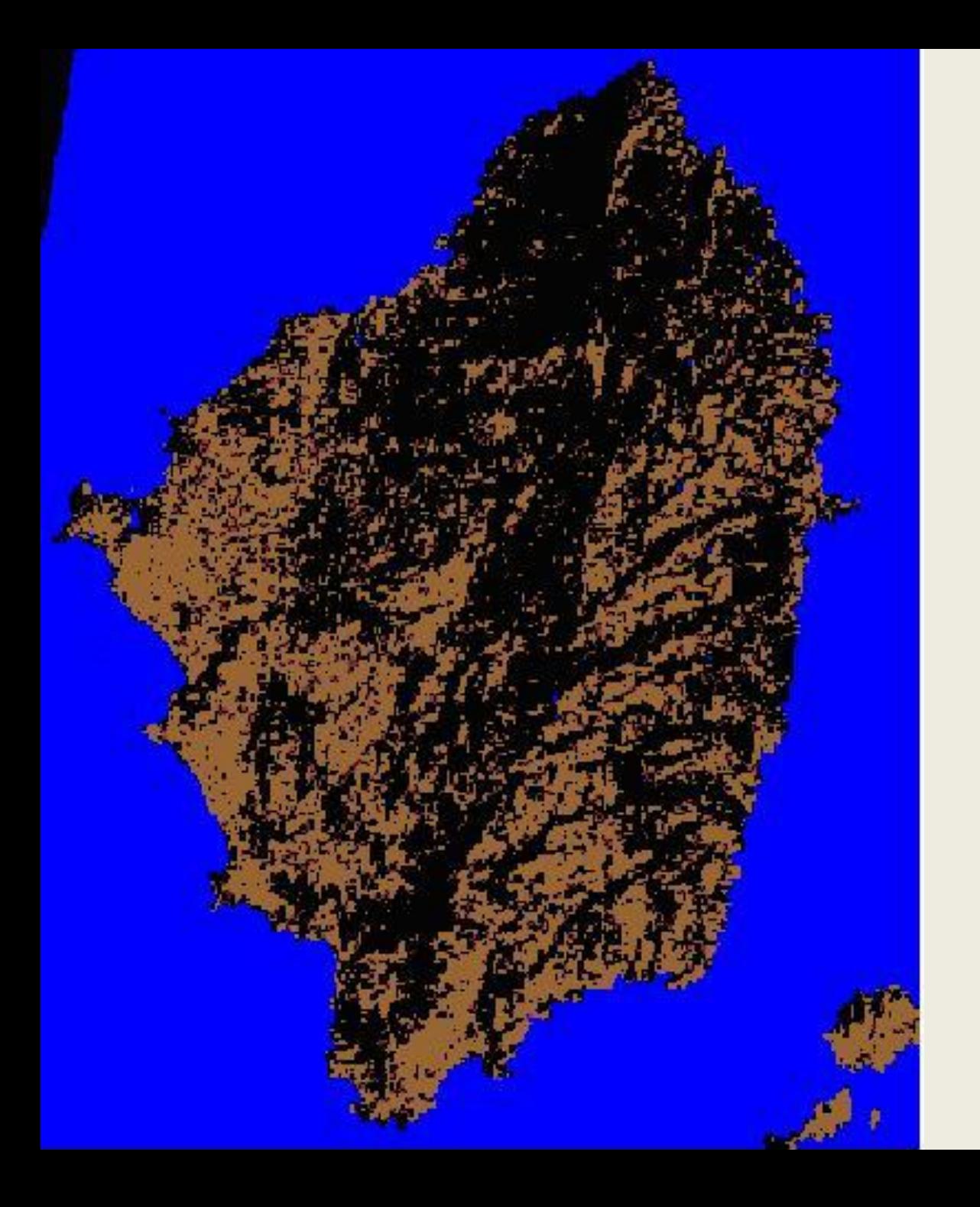

## **γεωαναφορά**

7

#### **Ραδιομετρική διόρθωση – ενίσχυση εικόνας**

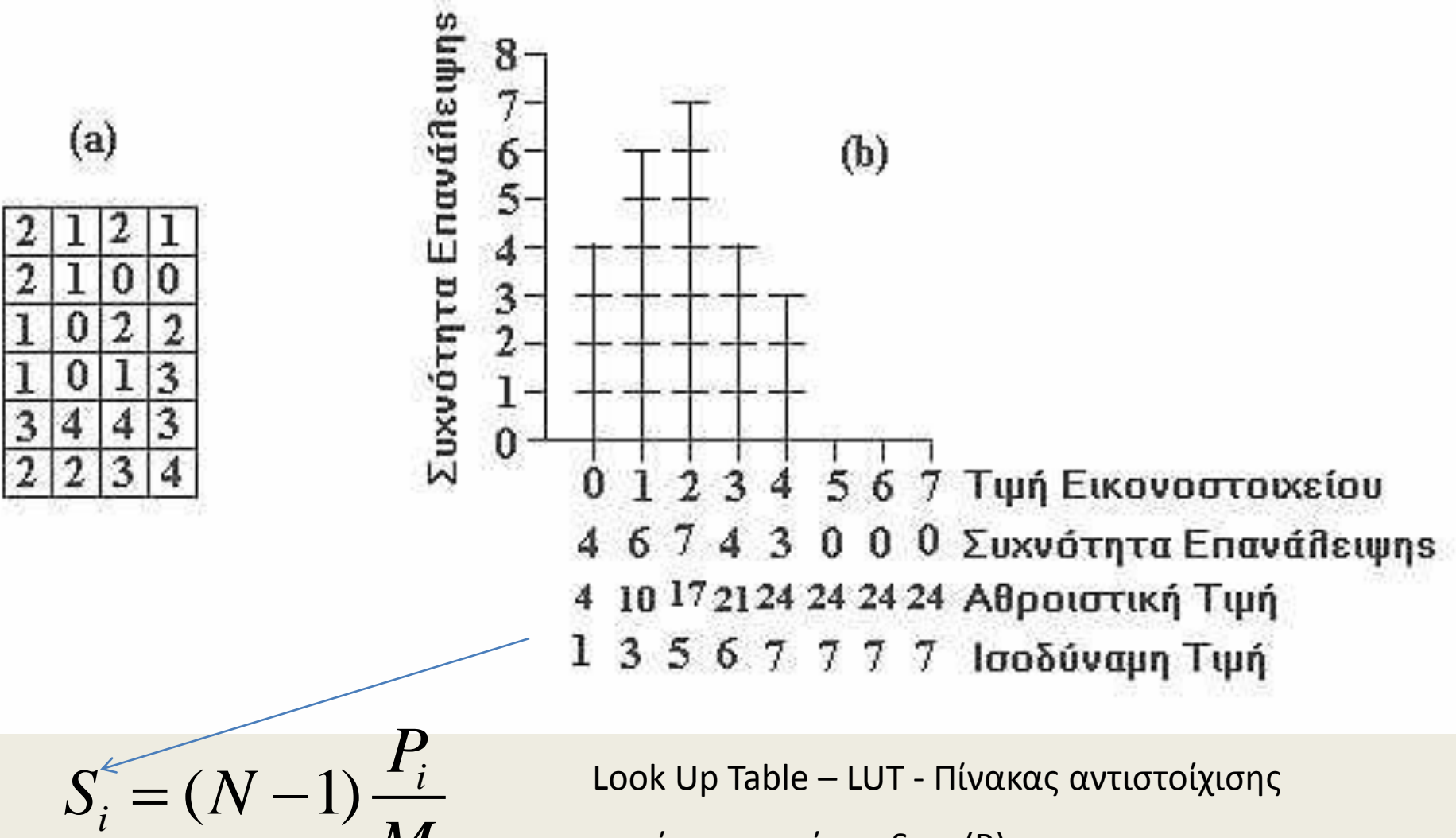

Look Up Table – LUT - Πίνακας αντιστοίχισης

#### συνάρτηση g ώστε S = g(R)

8 Εργαστήριο Τηλεπισκόπησης & ΓΣΠ © copyright Ι. Ν. Χατζόπουλος

*M*

# **Περιοχή ενδιαφέροντος**

- Η ραδιομετρική ενίσχυση διατηρεί την ανεπεξέργαστη εικόνα και δημιουργεί ένα πίνακα αντιστοίχισης (LUT) με βάση του οποίου γίνεται ο μετασχηματισμός της τιμής των αρχικών DN μόνο όταν προβάλλονται στην οθόνη του Η/Υ ή όταν γίνεται εκτύπωση.
- Η ραδιομετρική ενίσχυση μπορεί να εφαρμοστεί σε μέρος ή σε ολόκληρη την εικόνα. Σε περίπτωση που εφαρμόζεται σε μέρος της εικόνας, τότε επιλέγουμε το μέρος αυτό σαν *περιοχή ενδιαφέροντος (Area Of Interest - AOI)*

## **Πίνακας αντιστοίχισης (LUT) για την εξισορρόπηση ιστογράμματος**

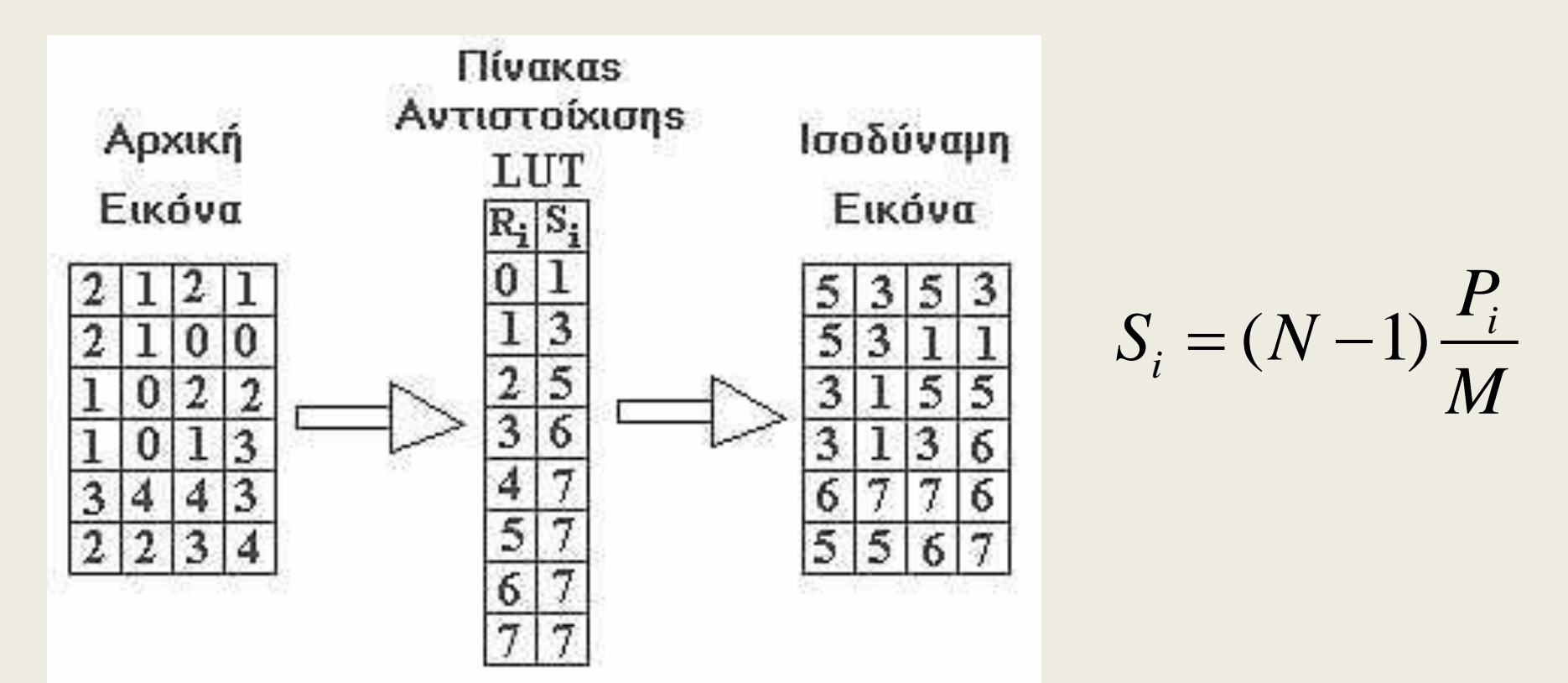

Όπου Ν = 2η, η είναι το δυναμικό εύρος

Μ είναι ο συνολικός αριθμός εικονοστοιχείων στην εικόνα (γραμμές x στήλες)

P<sub>i</sub> είναι τιμές του αθροιστικού ιστογράμματος ιδεργαστήριο Τηλεπισκόπησης & ΓΣΠ 10

© copyright Ι. Ν. Χατζόπουλος

# **(a) Εξισορροπημένη εικόνα, και (b) αντίστοιχο ιστόγραμμα**

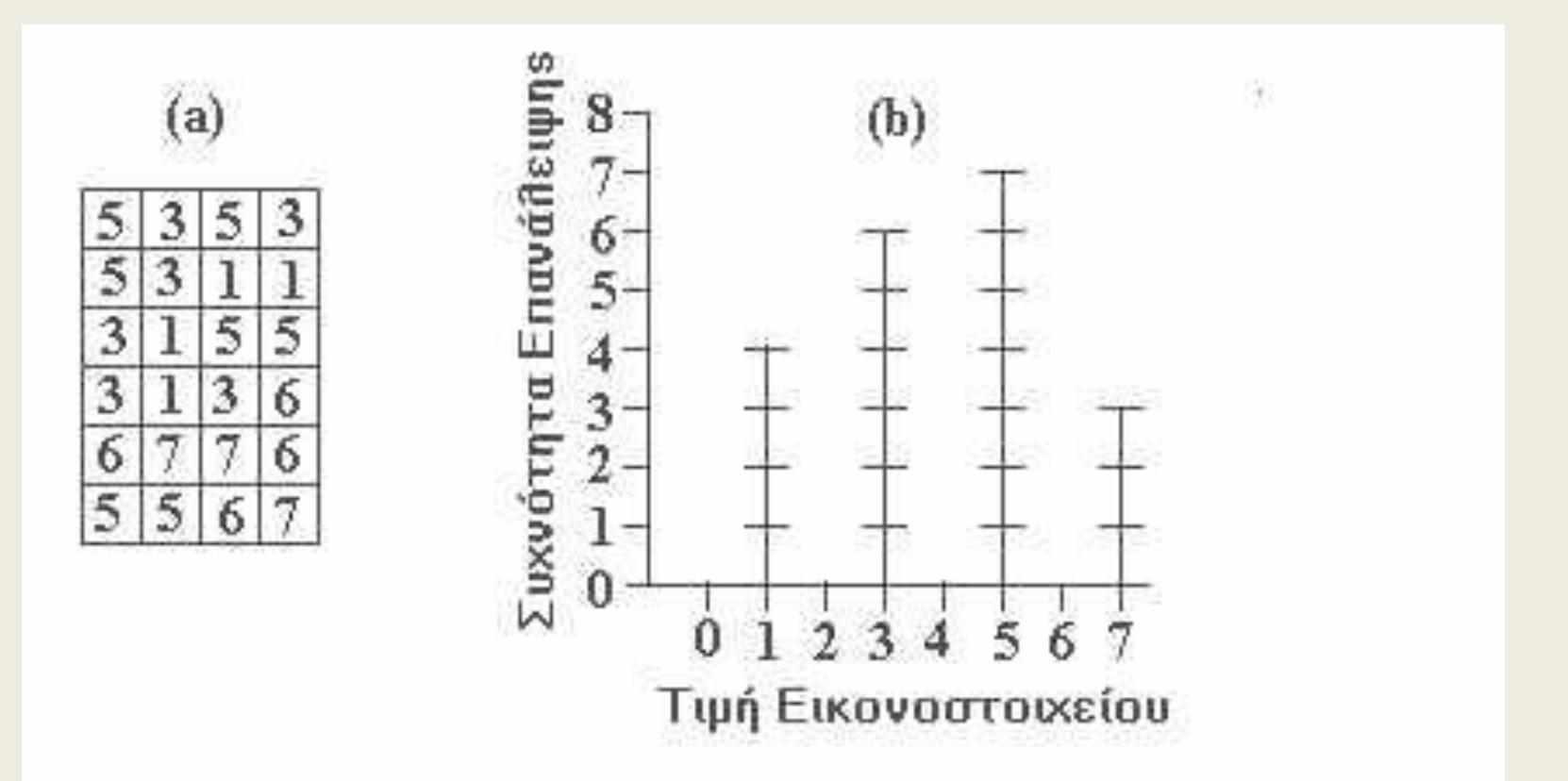

# **Συναρτησιακός μετασχηματισμός**

Ο συναρτησιακός μετασχηματισμός έχει τη μορφή:

Since the Single Single Single Single Single Single Single Single Single Single Single Single Single Single Si  $= g(R_i)$ 

όπου R<sub>i</sub> είναι οι αρχικές τιμές των εικονοστοιχείων S<sub>i</sub> είναι οι μετασχηματισμένες τιμές και g είναι η συνάρτηση μετασχηματισμού.

Η συνάρτηση μετασχηματισμού g μπορεί να είναι οποιαδήποτε επιθυμητή συνάρτηση. Η πιο απλή συνάρτηση είναι η γραμμική που έχει τη μορφή  $S = aR + b$ 

# **Γραμμικό τέντωμα**

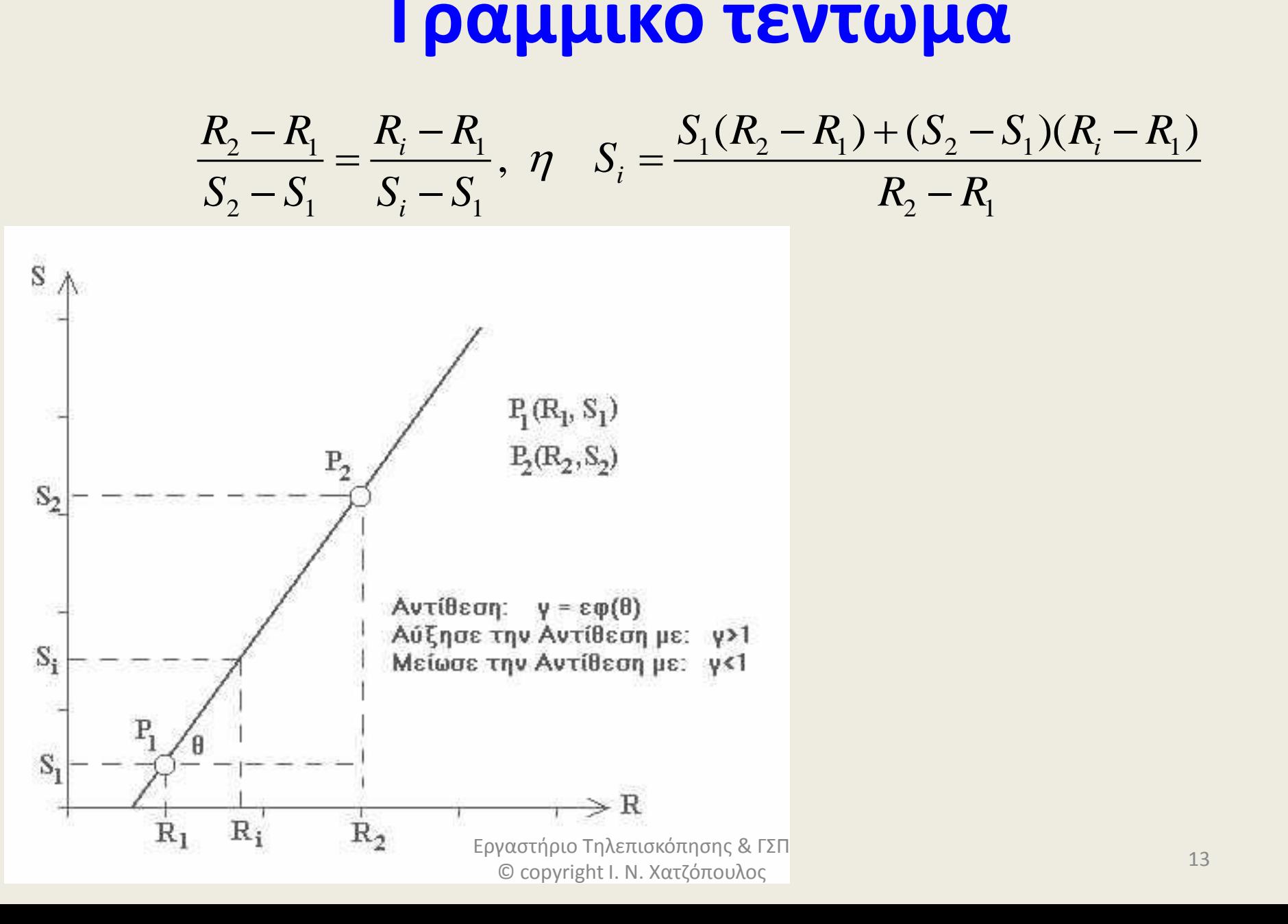

## **Συναρτησιακός μετασχηματισμός με διαδοχικό γραμμικό τέντωμα**

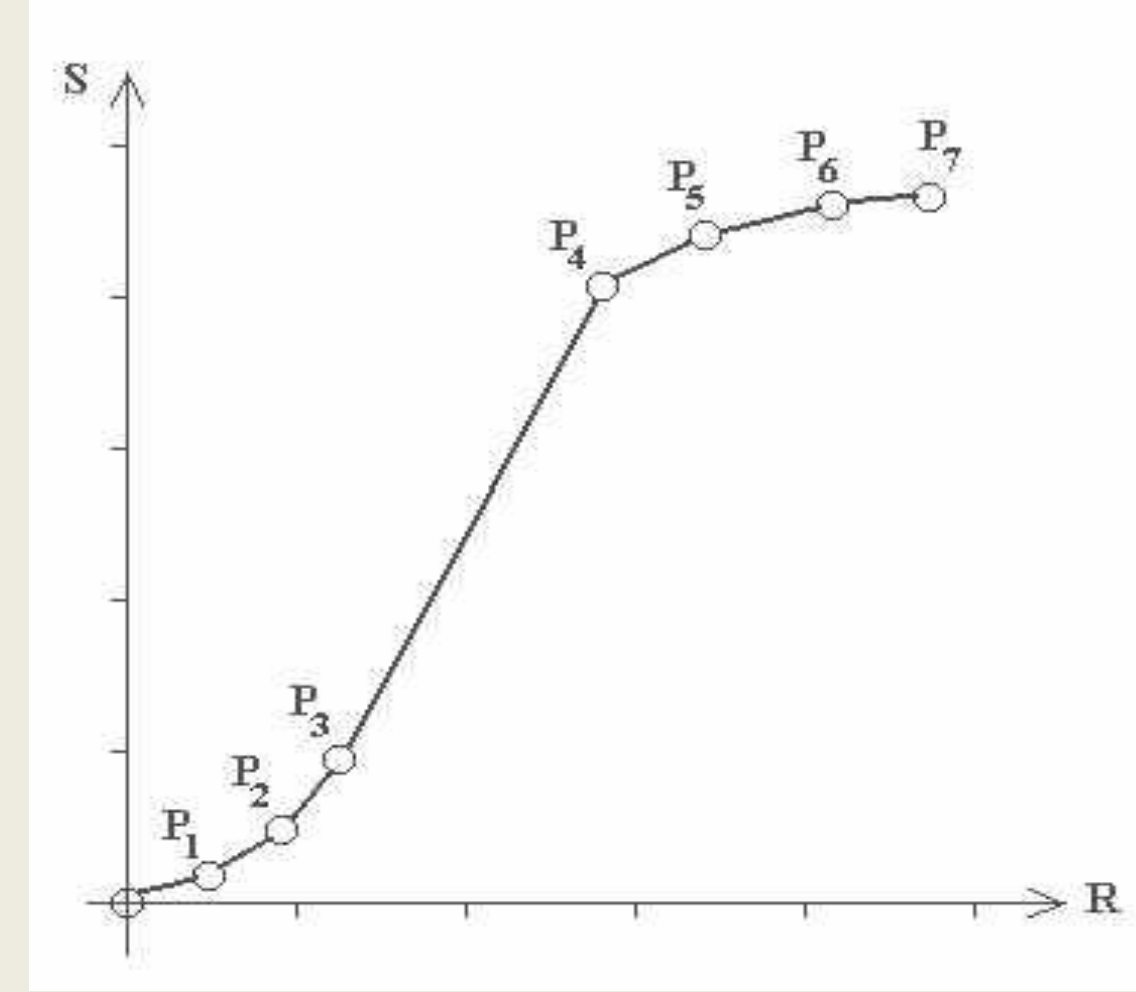

Μια συνάρτηση μετασχηματισμού g αντιπροσωπεύεται από ένα αριθμό ευθύγραμμων τμημάτων τα οποία ορίζονται από τα σημεία  ${\sf P}_1({\sf R}_1,{\sf S}_1)$ ,  $P_2(R_2, S_2), ..., P_7(R_7, S_7)$ 

#### **Παράδειγμα: εικόνας με τα κανάλια 1, 2, και 3 του NOAA – 14 AVHRR**

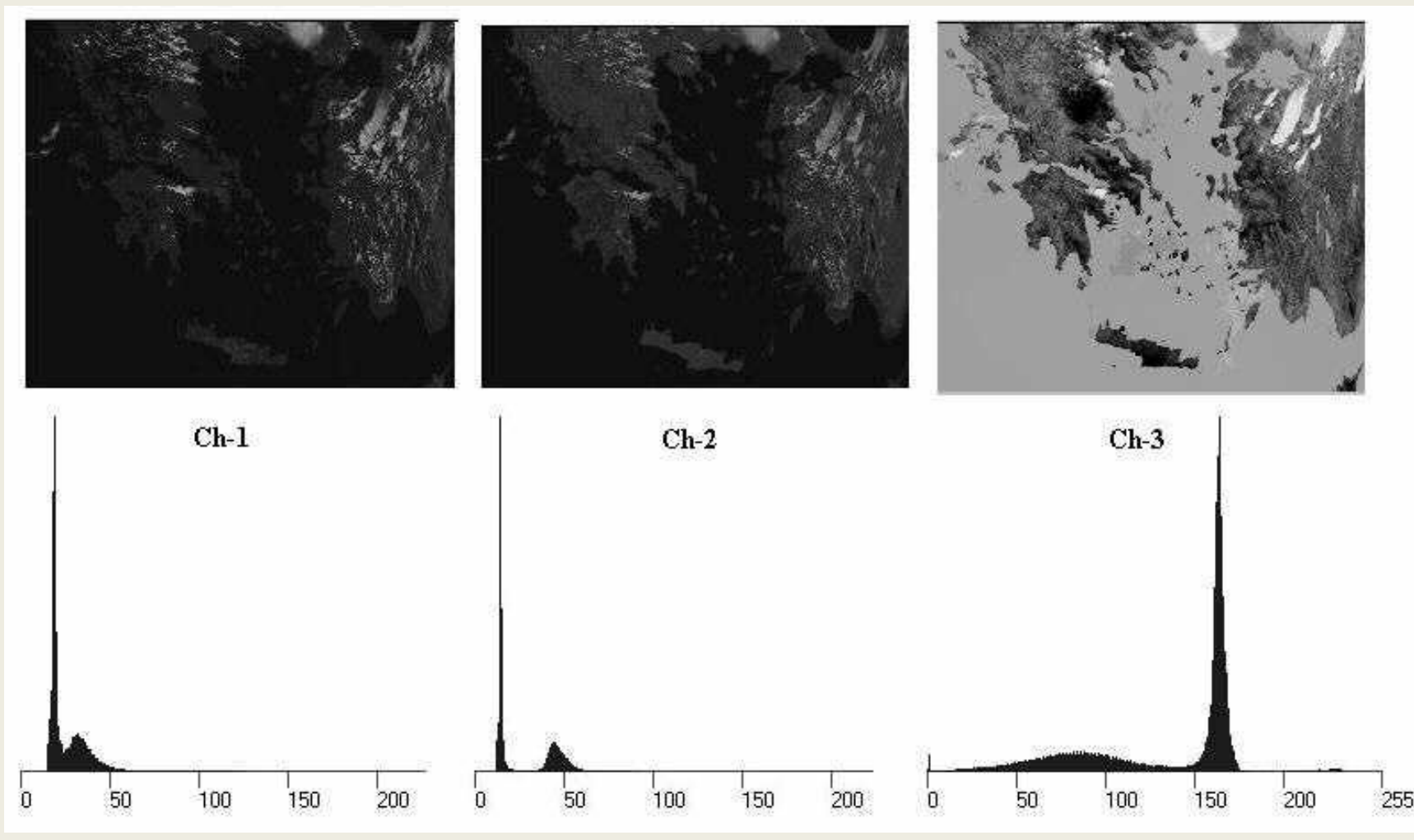

# **Τα κανάλια του NOAA – 14 AVHRR**

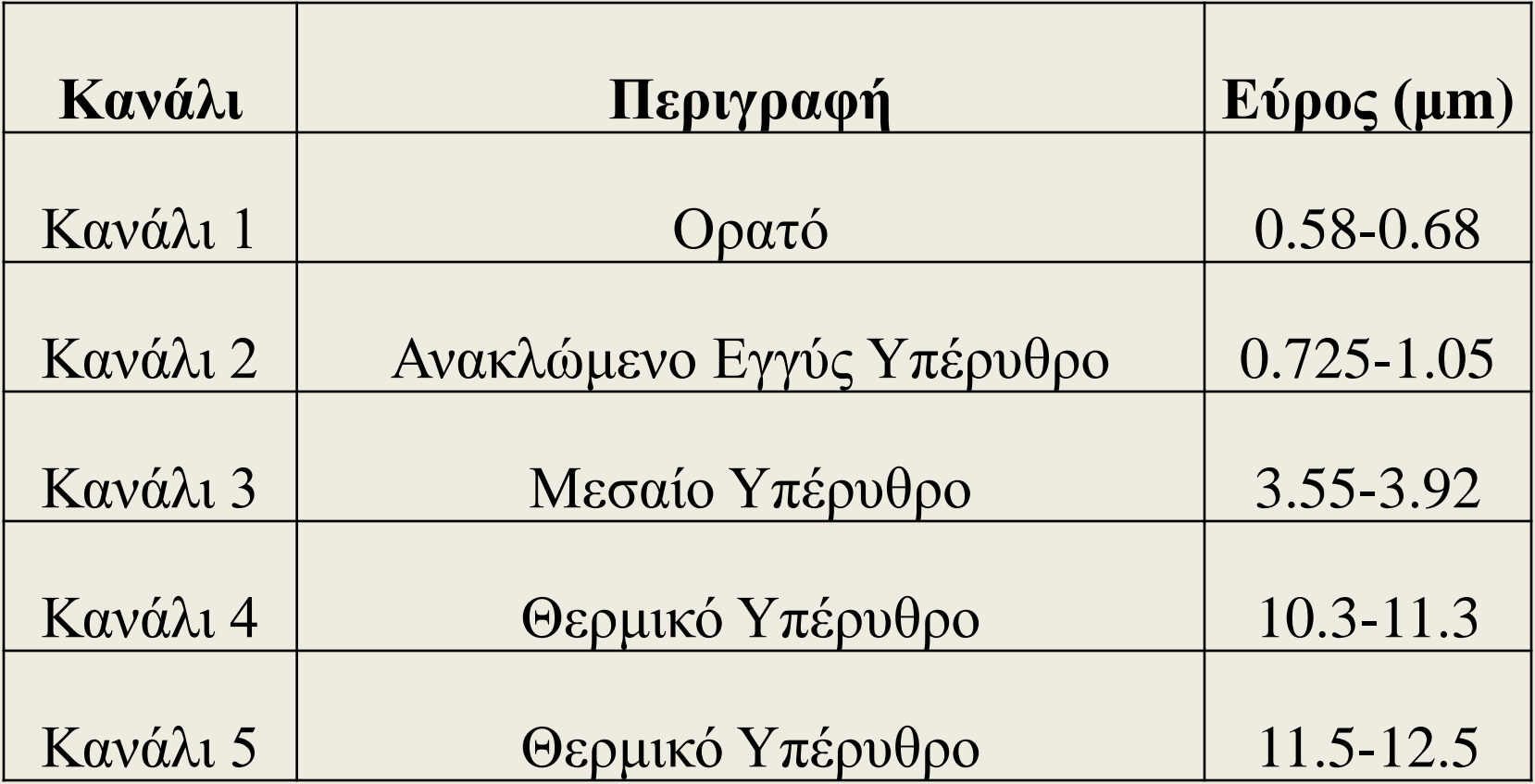

# **Εξίσωση ιστογράμματος**

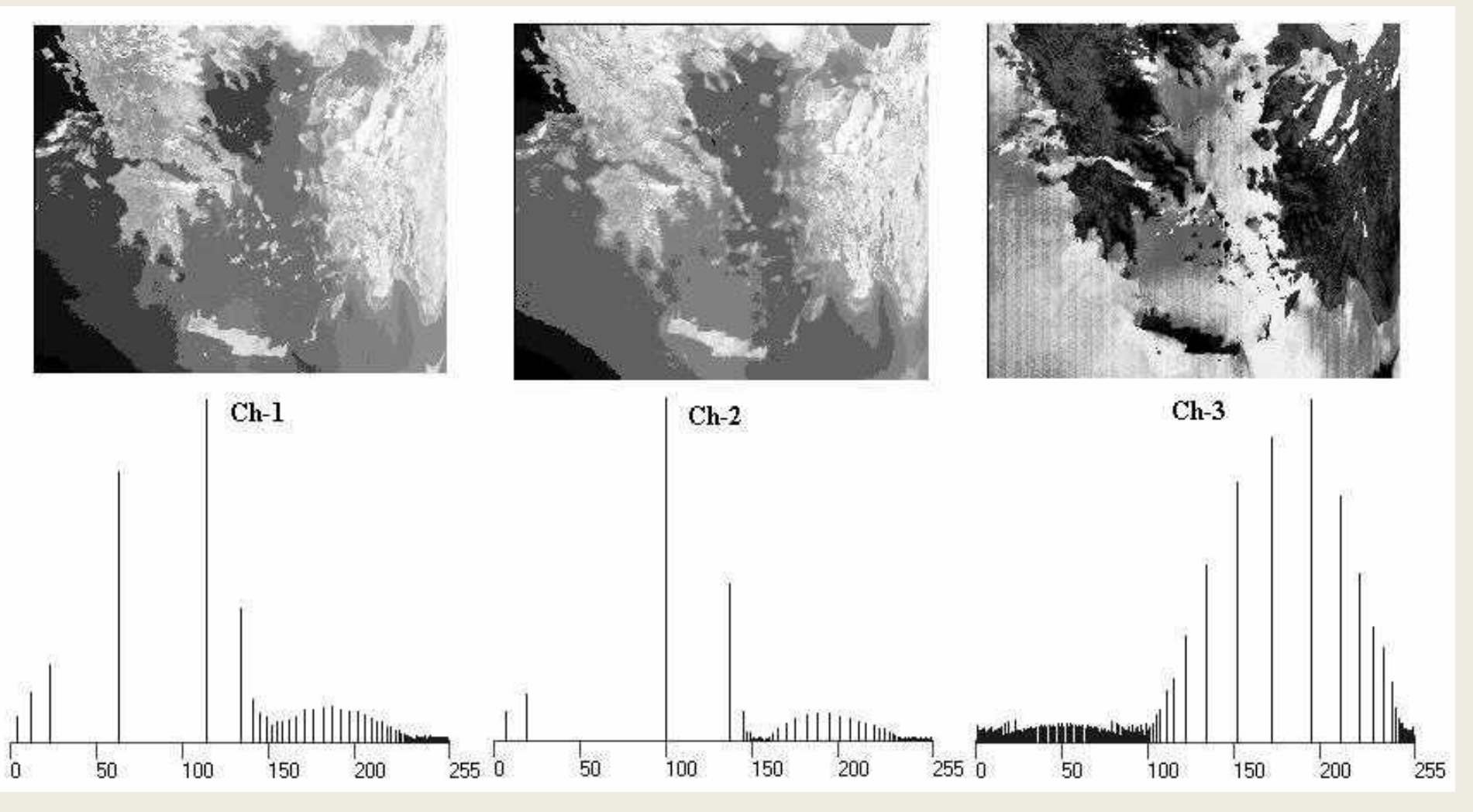

#### **Γραμμικά τεντωμένη εικόνα από το 1<sup>ο</sup> κανάλι μεταξύ DN=50 και DN=65, αποκαλύπτει τα νέφη**

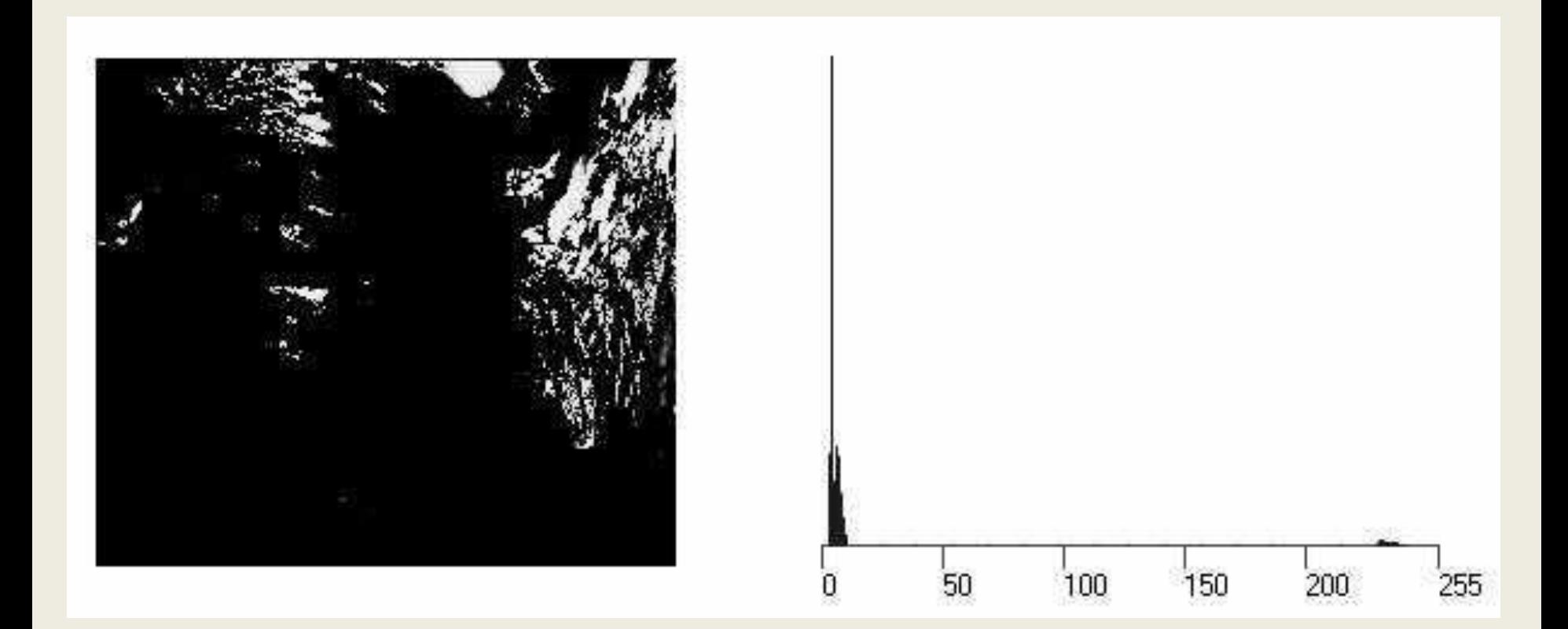

#### **Γραμμικό τέντωμα στο διάστημα R(10, 27) S(0, 250) και Διαστρωμάτωση της πυκνότητας με τα πρωτεύοντα χρώματα στο κανάλι 2 (IR)**

**Γραμμικό τέντωμα στο διάστημα R(10, 27) S(0, 250) και Διαστρωμάτωση της πυκνότητας με τυχαίες αποχρώσεις στο κανάλι 2 (IR).** 

# **Φιλτράρισμα**

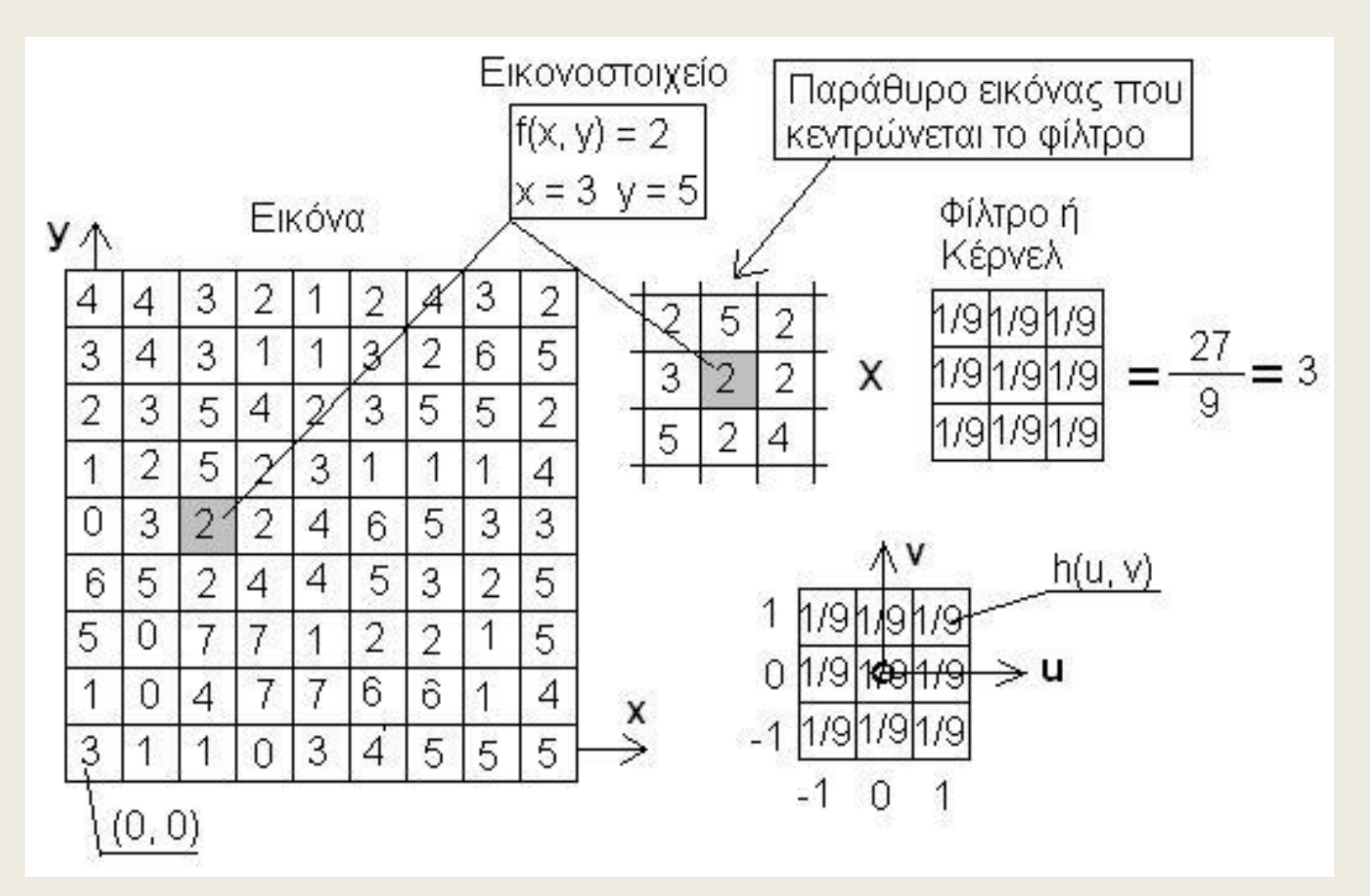

$$
\begin{aligned} \n\mathbf{\Phi}(x, y) &= f(x, y)^* h(u, v) = \int_{-a-b}^{+a+b} f(x + a, y + b) . h(a, b) \, dx \, dy \n\end{aligned}
$$

Όπου φ(x, y) είναι η φιλτραρισμένη τιμή του εικονοστοιχείου a = (στήλες φίλτρου -1)/2 b = (γραμμές φίλτρου -1)/2 Επειδή οι τιμές f(x, y) και h(u, v) είναι διακριτές η σχέση γράφεται:

δή οι τιμές f(x, y) και η(μ, ν) είναι διακριτές η σχέση γι  
\n
$$
\phi(x, y) = \sum_{i=-a}^{+a} \sum_{j=-b}^{+b} f(x+i, y+j).h(i, j)
$$

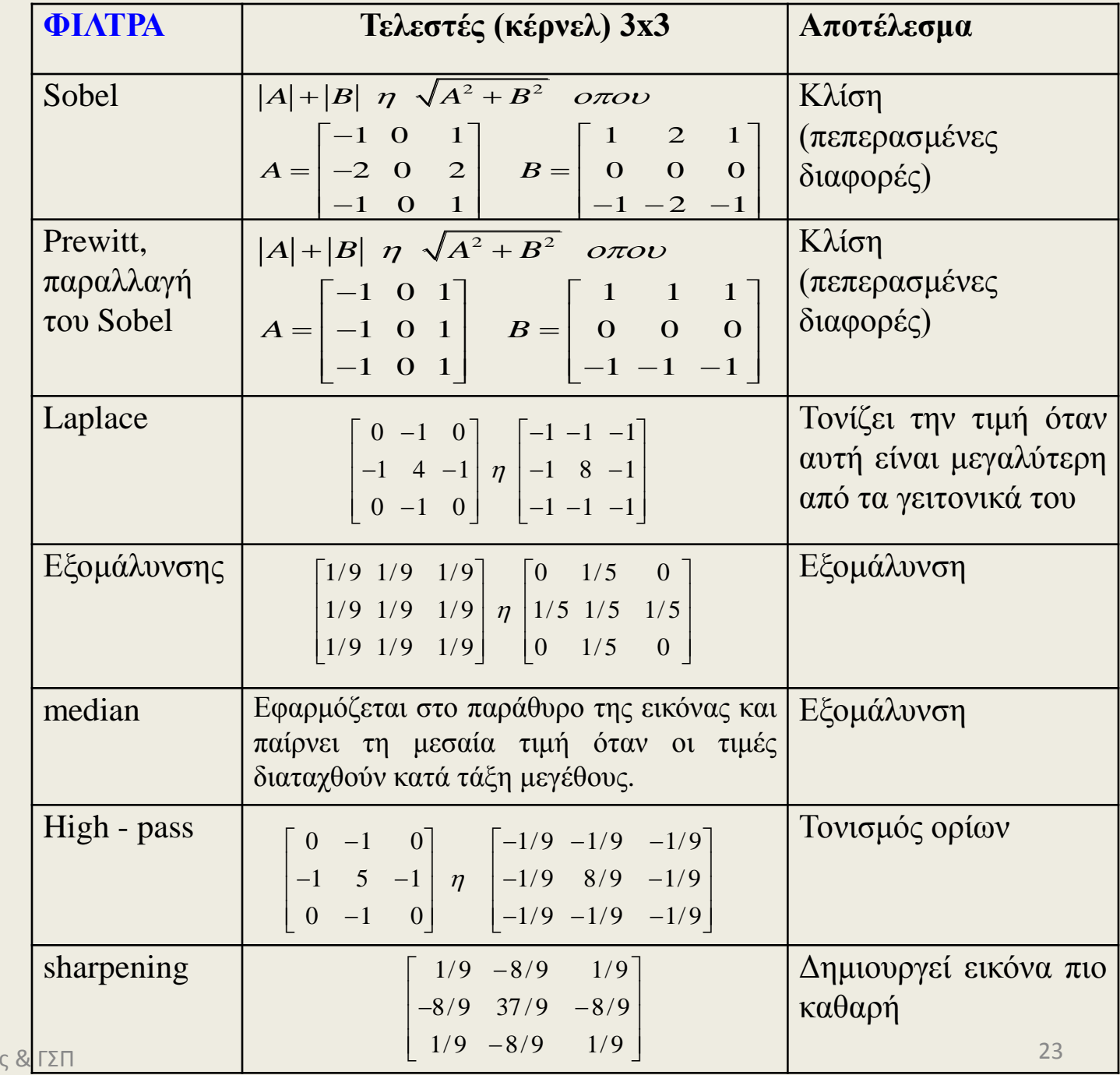

Εργαστήριο Τηλεπισκόπησης

© copyright Ι. Ν. Χατζόπουλος